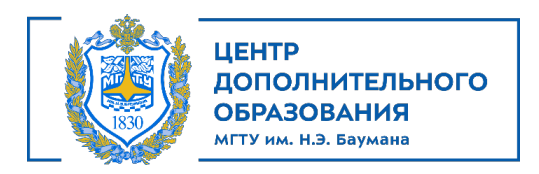

## **Программа курса «Создание конструкторской документации средствами 2D проектирования в NanoCAD»**

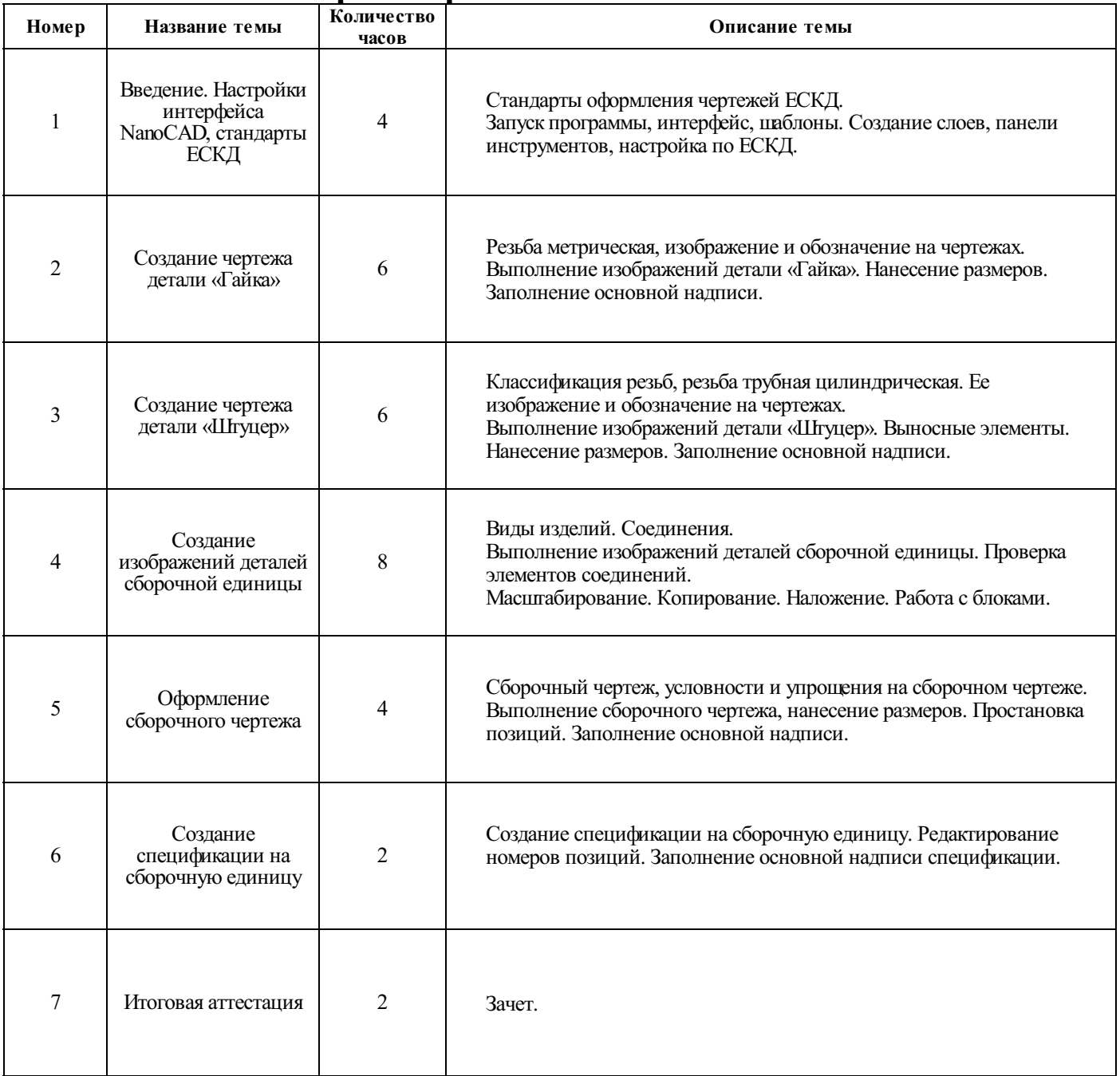